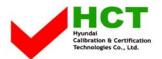

FCC ID: PJIL19A00000

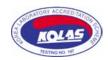

MARCH 28, 2005 Federal Communications Commission Equipment Approval Services 7435 Oakland Mills Road Columbia, MD 21046

SUBJECT: Hyundai ImageQuest Co., Ltd. FCC ID: PJIL19A00000

FCC Part 15 Subpart B Certification

## Gentlemen:

Transmitted herewith, on behalf of Hyundai ImageQuest Co., Ltd. is an application for a Class II Permissive Change Certification of the following 19-inch LCD Monitor:

FCC ID : PJIL19A00000 Model/TYPE : B90A/L19A00000

Attached is the applicant's Cover Letter, External/Internal Photos, Test Set-Up Photos, FCC ID & Label Location, User Manual, Block Diagram and Test Report.

Should you have any questions or comments concerning the above, please contact the undersigned.

KI SOO KIM EMC MANAGER

W SOO Kim

cc: Mr. HAN-IL WOO ----- R & D / ASSISTANT MANAGER

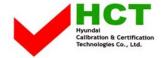

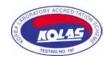

## · Solution for EMI

We, Hyundai ImageQuest CO.,LTD., announce that all modifications will be incorporated into each unit sold in the U.S.

- 1. Attach fabric tape tape on the frame and the rear LCD panel
- 2. Attach a gasket on the main frame to contact the lcd panel

(Please refer to next page of the photographs for Solution for EMI)

## Hyundai ImageQuest CO.,LTD.

2005.03.24

R & D CENTER / MANAGER HEE JUNG KIM

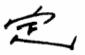

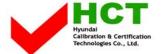

## FCC ID: PJIL19A00000

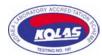

1.Attach fabric tape tape on the frame and the rear LCD panel

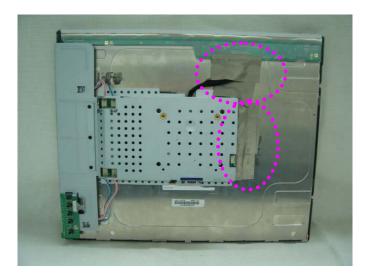

2. Attach a gasket on the main frame to contact the lcd panel

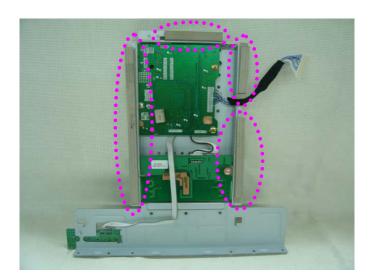